## Kalender [Baden-Württemberg](https://www.smart-rechner.de/kalender/infothek/kalender_fuer_bw.php) 2022

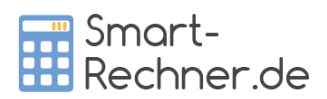

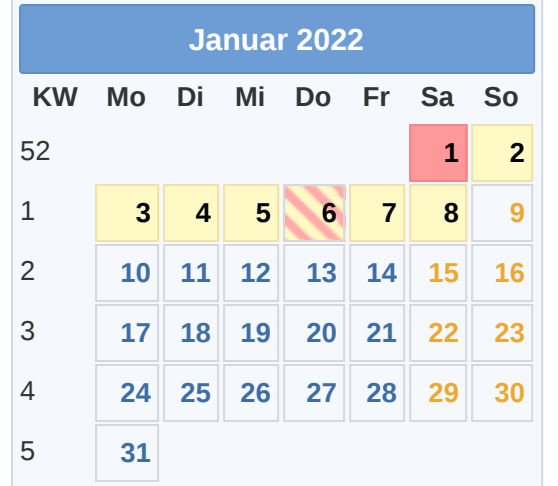

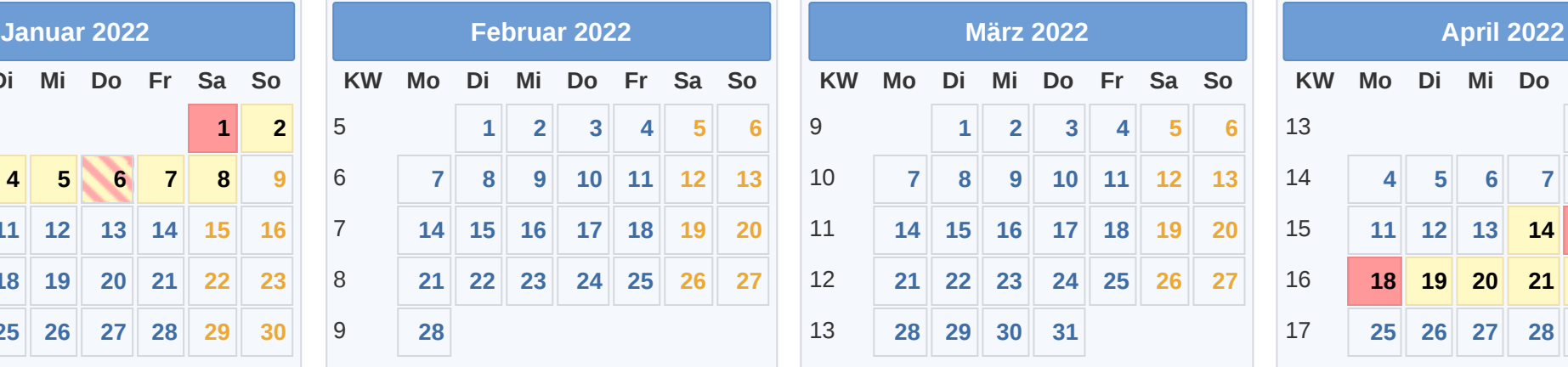

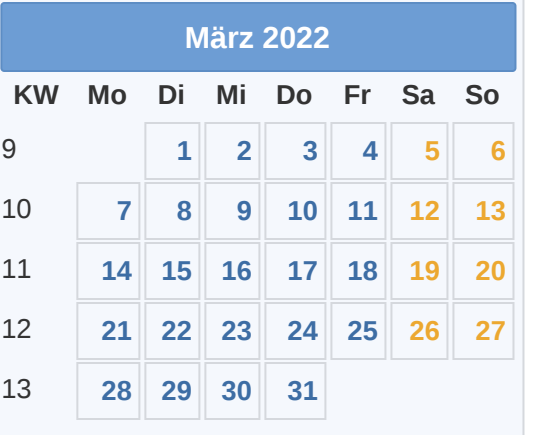

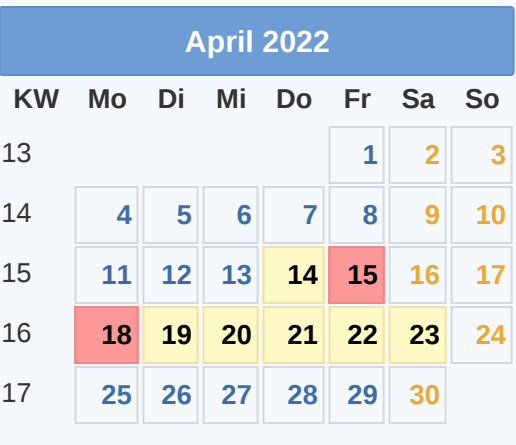

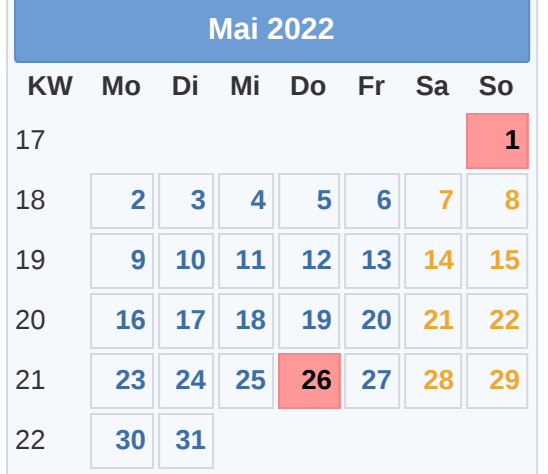

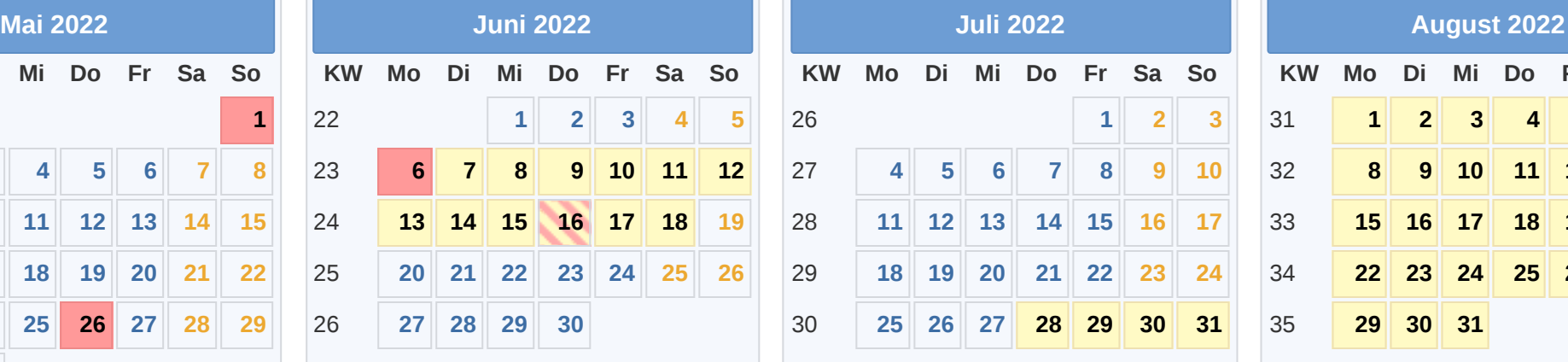

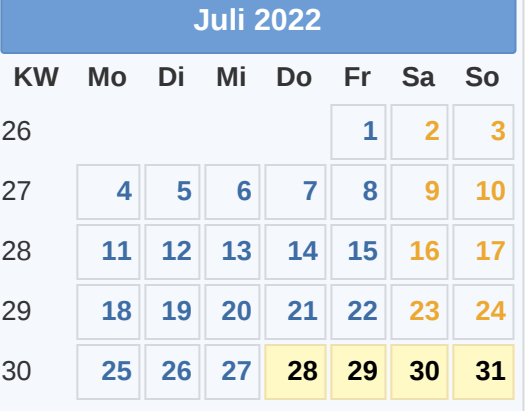

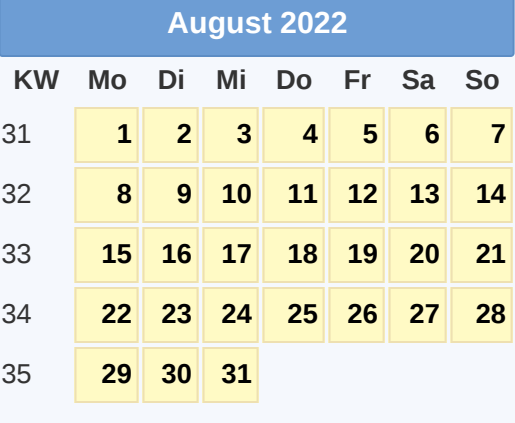

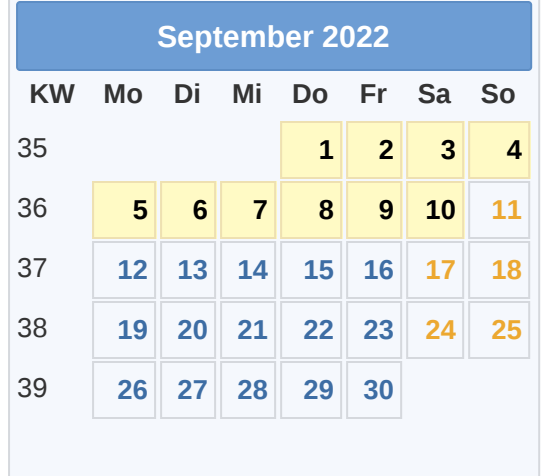

Gesetzl. Feiertag (in allen Ländern) 15.04. [Karfreitag](https://www.smart-rechner.de/feiertage/infothek/karfreitag.php) 16.06. [Fronleichnam](https://www.smart-rechner.de/feiertage/infothek/fronleichnam.php) Hier gesetzl. Feiertag (nicht alle Länder) 18.04. [Ostermontag](https://www.smart-rechner.de/feiertage/infothek/ostermontag.php) 03.10. Tag der Dt. [Einheit](https://www.smart-rechner.de/feiertage/infothek/deutsche_einheit.php) **© [Smart-Rechner.de](https://www.smart-rechner.de/)** [Ferien](https://www.smart-rechner.de/ferien/infothek/ferien_bw.php) 1.01.05. Tag der [Arbeit](https://www.smart-rechner.de/feiertage/infothek/erster_mai.php) 1.05. Tag der Arbeit 1.01.11. [Allerheiligen](https://www.smart-rechner.de/feiertage/infothek/allerheiligen.php) 1.01.11. Allerheiligen 1.01.11. Allerheiligen 1.01.11. Allerheiligen 1.01.11. Allerheiligen 26.05. Christi Himmelfahrt 1.01.11. Allerheiligen 1.01. 01.01. [Neujahr](https://www.smart-rechner.de/feiertage/infothek/neujahr.php) 26.05. Christi [Himmelfahrt](https://www.smart-rechner.de/feiertage/infothek/christi_himmelfahrt.php) 26.05. Christi Himmelfahrt 26.05. Christi Himmelfahrt 26.06. Pfingstmontag

**KW Mo Di Mi Do Fr Sa So 1 2 3 4 5 6 7 8 9 10 11 12 13 14 15 16 17 18 19 20 21 22 23 24 25 26 27 28 29 30 31**

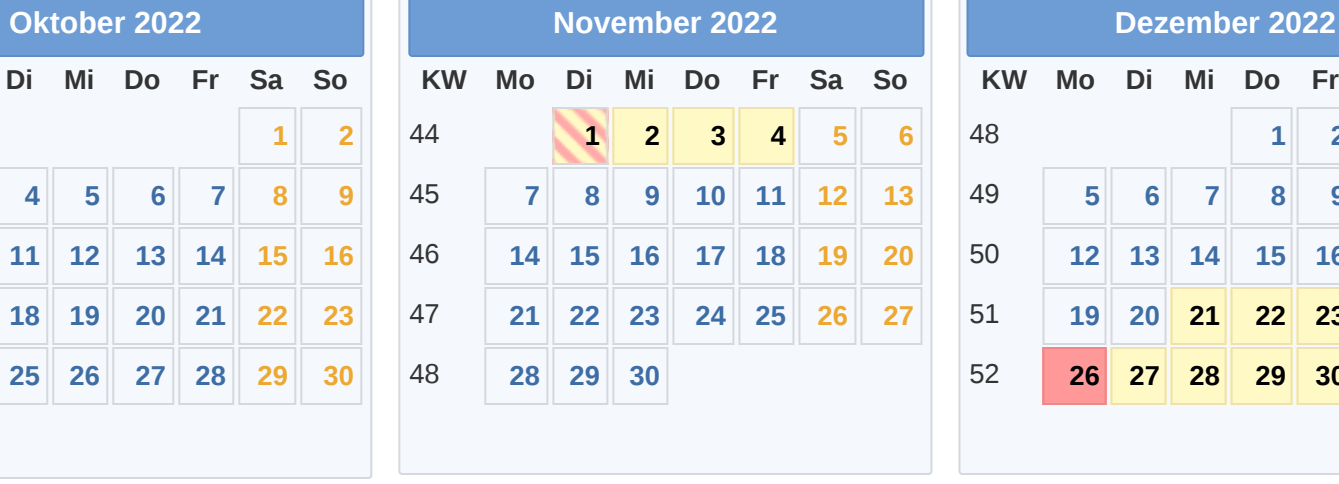

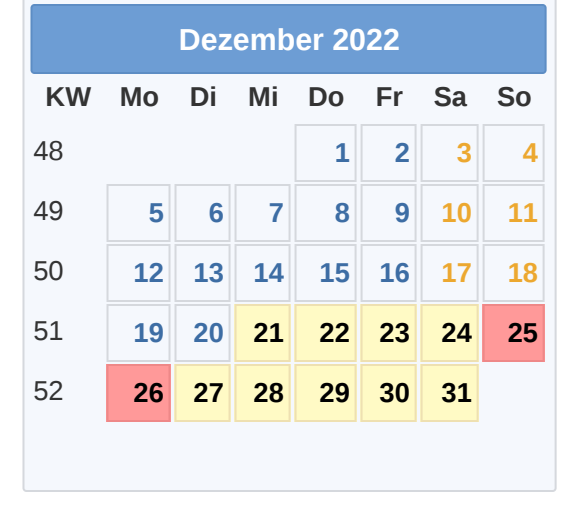

26.12. 2. [Weihnachtstag](https://www.smart-rechner.de/feiertage/infothek/zweiter_weihnachtstag.php)